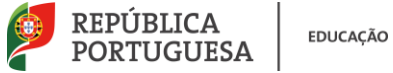

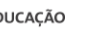

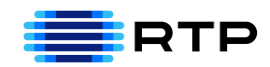

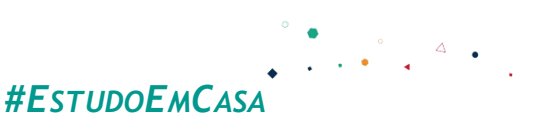

# BLOCO N.º 09 DISCIPLINA MACS/ Matemática ANO(S)  $10^{\circ}$  e 1<sup>o</sup> F APRENDIZAGENS ESSENCIAIS • Formular questões, organizar, representar e tratar dados recolhidos para tirar conclusões numa análise crítica e consciente dos limites do processo de matematização da situação; • Calcular Medidas de Localização, discutindo as limitações dos diferentes parâmetros estatísticos.

# **Título/Tema do Bloco**

# Mediana e Quartis

#### **Tarefas/ Atividades/ Desafios**

- 1. Vamos Praticar
- $2$  88  $3|224468$ 40002246888  $5|002$

Secundário/ 10.ºano

2|8 significa tamanho 28

Determinar  $Q_1$ ,  $Q_2$ ,  $Q_3$ :

- O valor de  $Q_2 = \tilde{x} = 40$
- O valor de  $Q_1 = \frac{34+34}{2}$  $\frac{+34}{2} = 34$

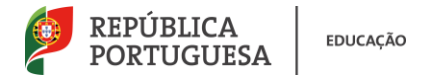

$$
f_{\rm{max}}
$$

• Q valor de 
$$
Q_3 = \frac{48+48}{2} = 48
$$

#### 2. Dados simples agrupados em tabelas

A tabela apresenta o valor, em euros, que um grupo de 30 alunos levou para uma visita de Estudo:

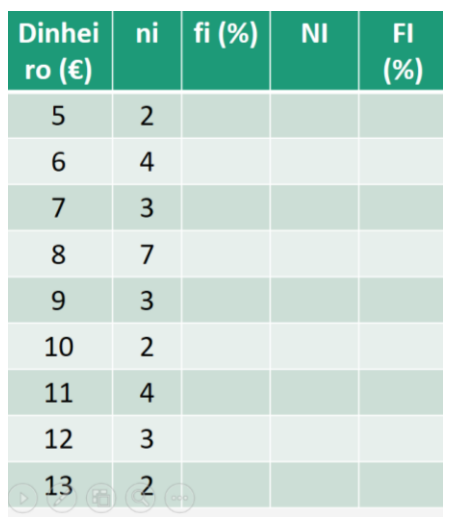

#### Completar a tabela.

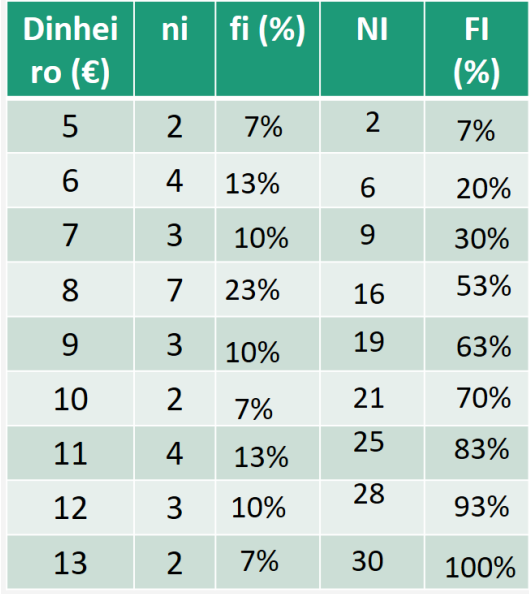

Secundário  $10.°$ ano

Qual é o valor da mediana?

Na Tabela de frequências, selecionar o(s) valor(es) de NI que correspondam aos da variável estatística que se encontram na 15ª e 16ª posições, quando os dados são apresentados por ordem crescente (decrescente):

$$
\frac{x_{(15)}+x_{(16)}}{2}=\frac{8+8}{2}=8
$$

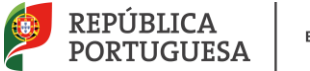

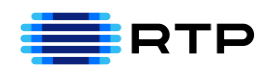

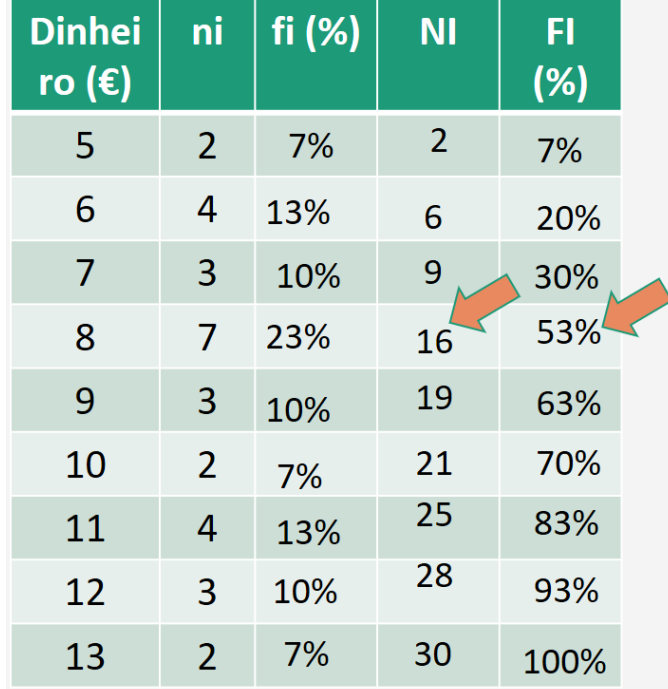

Atendendo aos dados da tabela, determine:

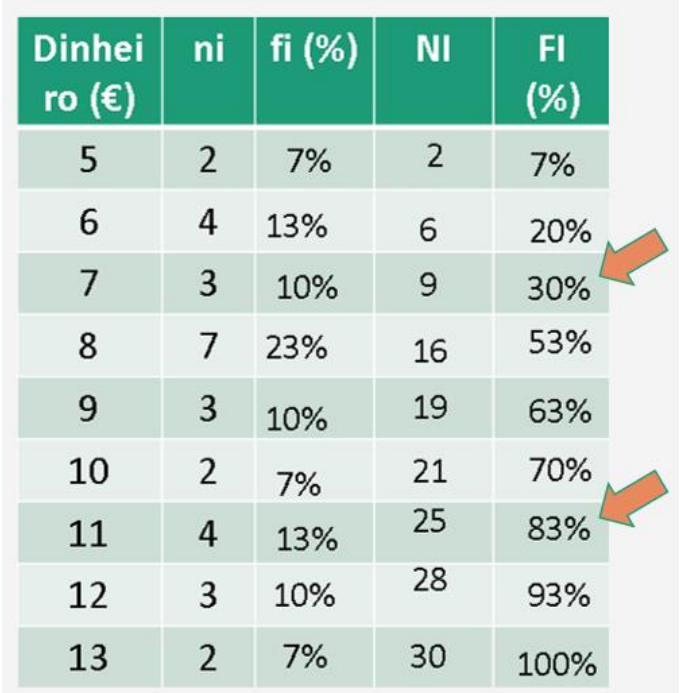

 $Q_1 = P_{25} = 7$ 

$$
Q_3 = P_{75} = 11
$$

**Amplitude Interquartil →**Diferença entre o 3.º e o 1.º Quartis 11 − 7 = 4

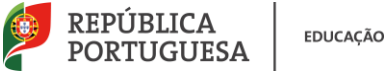

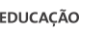

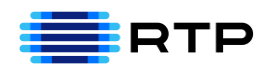

## 3. Dados Agrupados em Classes

#### Considera os valores da tabela:

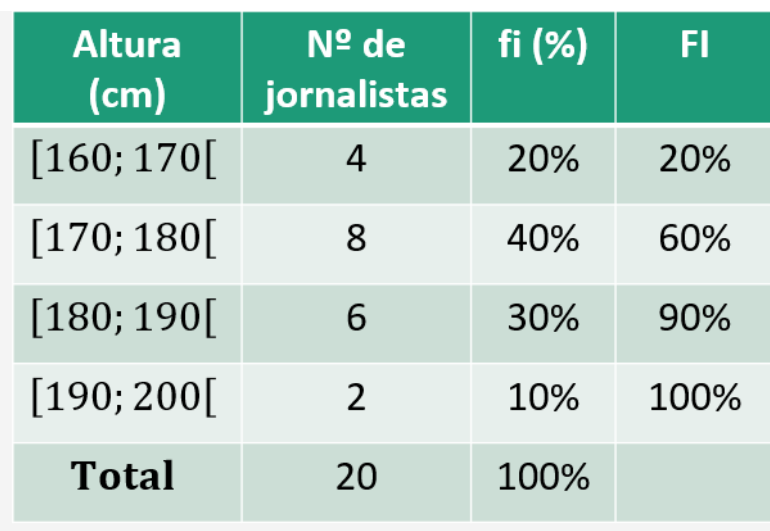

Adaptado de Exame MACS 2016 - Época Especial

## Construa um polígono de frequência relativa acumuladas.

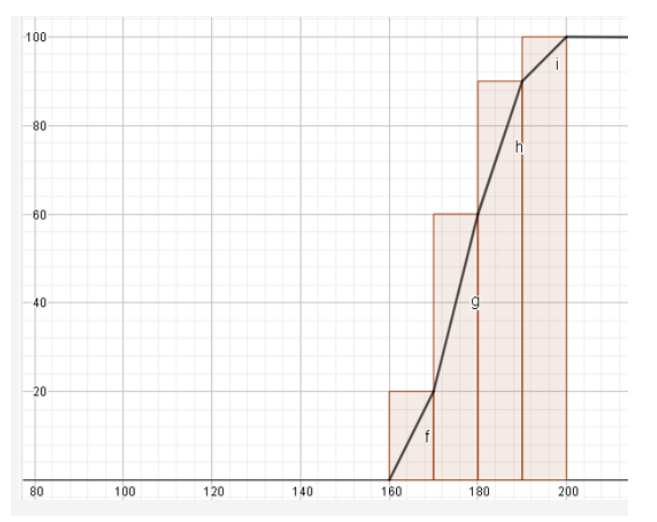

Secundári 10.ºano

Determine, a partir da representação gráfica, os valores de  $P_{25}$ ,  $P_{50}$  e  $P_{75}$ 

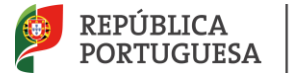

**EDUCAÇÃO** 

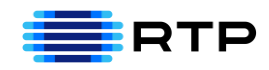

 $Q_2 = \tilde{x} = 177.5$ 

$$
Q_3=185
$$

Determinar os valores de  $P_{25}$ ,  $P_{50}$  e  $P_{75}$ 

Cálculo das áreas:

 $A_1 = 10 \times 4 = 40$ 

 $A_2 = 10 \times 8 = 80$ 

 $A_3 = 10 \times 6 = 60$ 

 $A_4 = 10 \times 2 = 20$ 

• Determinar 25% da área total do histograma:

$$
\frac{25}{100} \times 200 = 50
$$

Calcular  $P_{25}$ :

 $P_{25} \in [170; 180[$ 

 $40+(P_{25}-170) \times 8 = 50 \Leftrightarrow 40 + 8P_{25} - 1360 = 50 \Leftrightarrow 8P_{25} = 50+1320 \Leftrightarrow P_{25} = \frac{1370}{8}$  $\frac{376}{8}$  = 171,25

• Determinar 50% da área total do histograma:

50  $\frac{10}{100}$  × 200 = 100

• Calcular  $P_{50}$ :

 $P_{50} \in [170; 180[$ 

 $40+(P_{50}-170) \times 8 = 100 \Leftrightarrow P_{50} = \frac{1420}{8}$  $\frac{120}{8}$  = 177,5  $\in$ 

• Determinar 75% da área total do histograma:

$$
\frac{75}{100} \times 200 = 150
$$

MACS 10.º Ano/Matemática 1.º ano Formação Bloco n.º 09

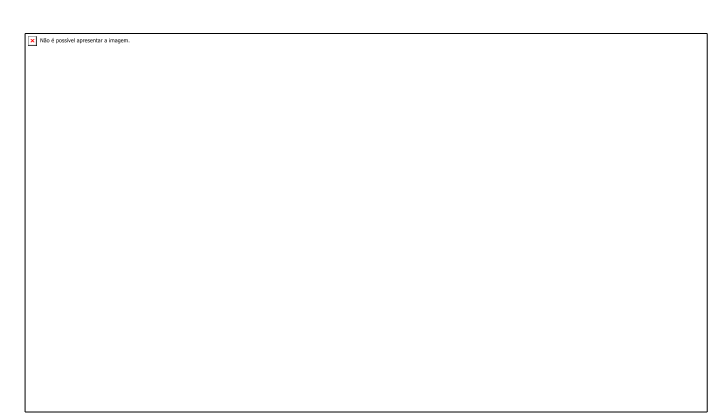

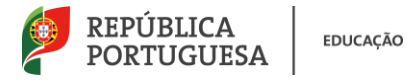

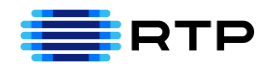

• Calcular  $P_{75}$ :

 $P_{75} \in [180; 190[$ 

40+80+  $(P_{75} - 180) \times 6$ =150 $\Longleftrightarrow P_{75} = \frac{1110}{6}$  $\frac{110}{6}$  = 185

## 4. Para Praticar

A tabela apresenta os registos do consumo diário do número de peças de frutas,

dos alunos de uma escola: Secundári 10.<sup>o</sup>ano

- a) Construa uma tabela de frequências relativas simples e acumuladas, agrupando os dados em classes.
- Obter o número de classes
- $2^k > 40$  $k > 40$  *K=6* porque  $2^6 > 40 \le k > 64 > 30$ . Temos 6 classes
	- Assim vamos agrupar os dados em 6 classes.

Calcular amplitude de cada classe:

- $8 0 = 8$
- $\cdot$   $\frac{8}{5}$  $\frac{8}{6} \approx 1,4$

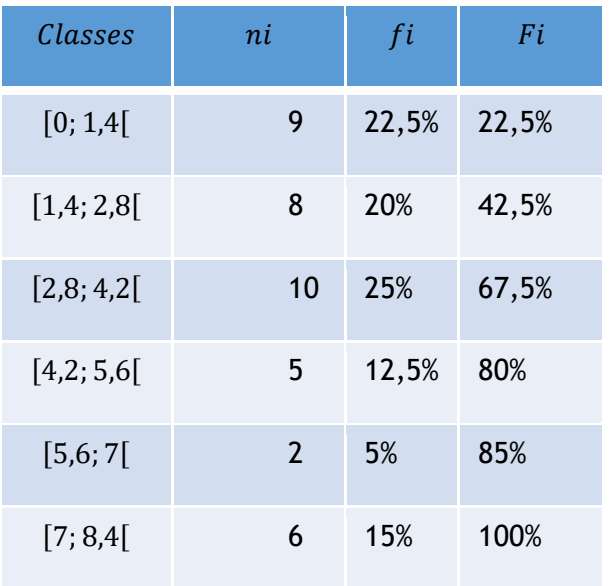

b) Determine os valores de  $Q_1$ ,  $Q_2$  e  $Q_3$ , recorrendo ao polígono de frequências relativas acumuladas ou ao cálculo dos valores de  $P_{25}$ ,  $P_{50}$  e  $P_{75}$  utlizando o histograma de frequências absolutas.

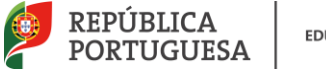

**EDUCAÇÃO** 

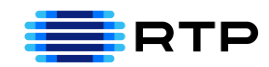

**Recorrendo ao polígono de frequências relativas acumuladas:**

- O valor de  $Q_2 = \tilde{x} = 3.22 \approx 3$
- O valor de  $Q_1 = 1.58 \approx 2$
- O valor de  $Q_3 = 5.04 \approx 5$